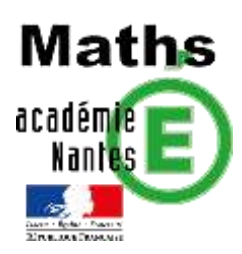

*Damien RIVIERE– groupe de recherche de l'académie de Nantes ; TRAAM 2019-2020*

## *Choix d'une canette.*

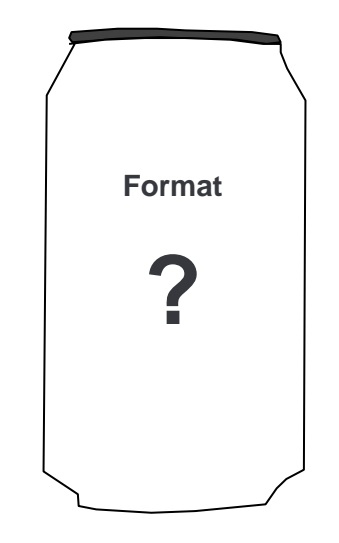

### *SOMMAIRES*

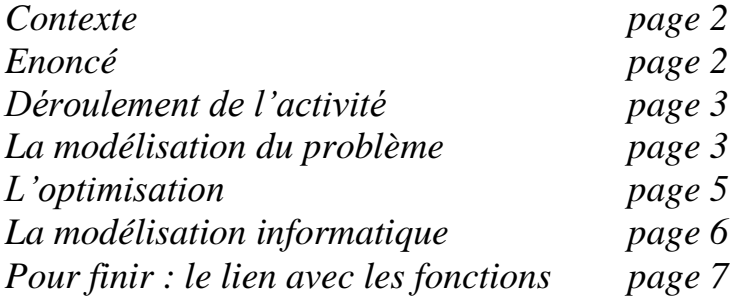

#### *CONTEXTE*

*Classe concernée : classe de 3ème . Durée de la séance : 2h avec des ordinateurs à disposition. Matériel : Il y a dans la classe, à disposition des élèves, des canettes de différents formats, qu'ils peuvent manipuler autant qu'ils veulent.*

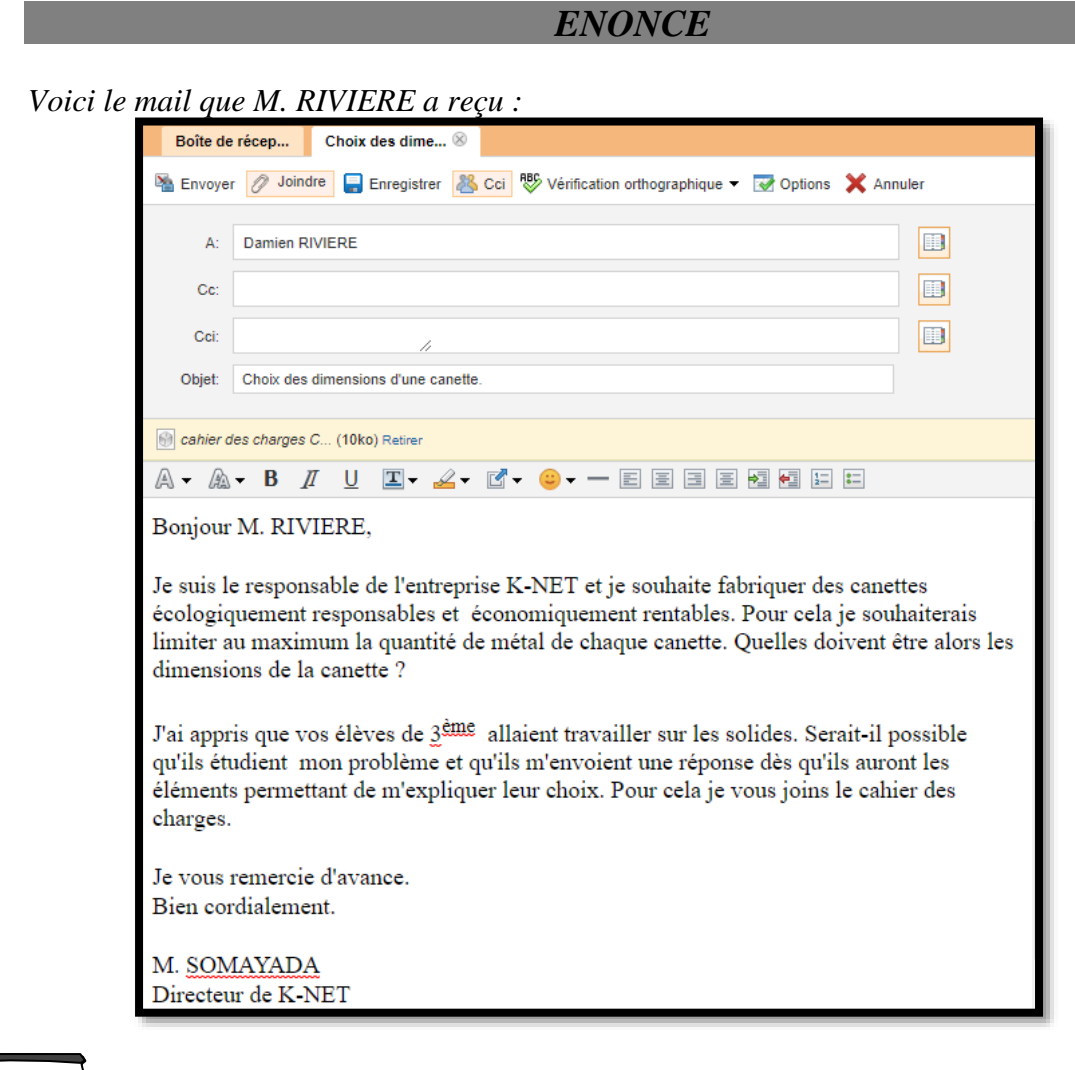

# **Format ?**

#### *Extrait du cahier des charges.*

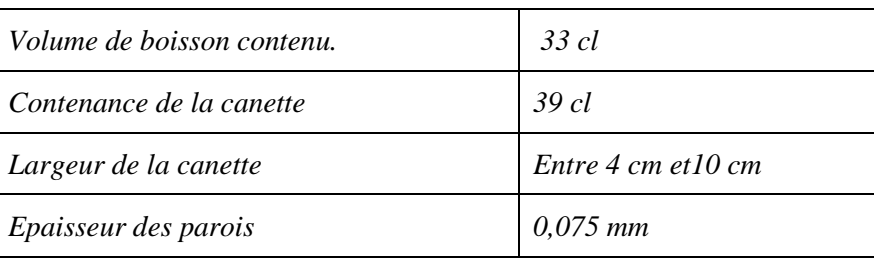

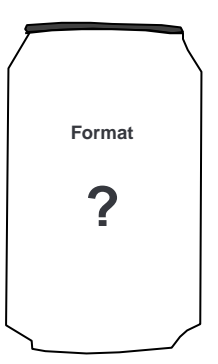

#### *DEROULEMENT DE L'ACTIVITE*

*Les élèves lisent l'énoncé, puis après un temps de réflexion individuelle, ils commencent à élaborer une stratégie de résolution du problème par groupe de 4.* 

#### *LA MODELISATION DU PROBLEME.*

#### *Une première modélisation évidente !*

Les élèves vont tous, très naturellement, modéliser la canette par un cylindre et vont *considérer comme négligeable les rebords, les creux… Quand je leur demande pourquoi, voici les réponses que j'obtiens : « c'est évident ! », « qu'est-ce que vous voulez qu'on prenne d'autre ? » …*

*Une deuxième modélisation qui pose plus de difficultés !*

*Les élèves ont beaucoup plus de difficultés à savoir ce qu'ils doivent calculer et à trouver le lien entre les différentes grandeurs : « Est-ce le volume qu'il faut calculer ? », « Quel rapport entre la quantité de métal et le volume ? » Et certains vont même jusqu'à : « Si elles ont le même volume, elles utilisent forcément la même quantité de métal ».*

*Tous les groupes demandent s'ils peuvent avoir les 2 formats de canettes pour pouvoir les mesurer et faire des calculs. Voici les premiers résultats obtenus :*

La canette de coca utilise moins de métal que celle d'Oasis. Nous partons danc dans la même logique en rétrecissant la longueur de la canette à 4 cm. La canette sora plus basse  $em$ .

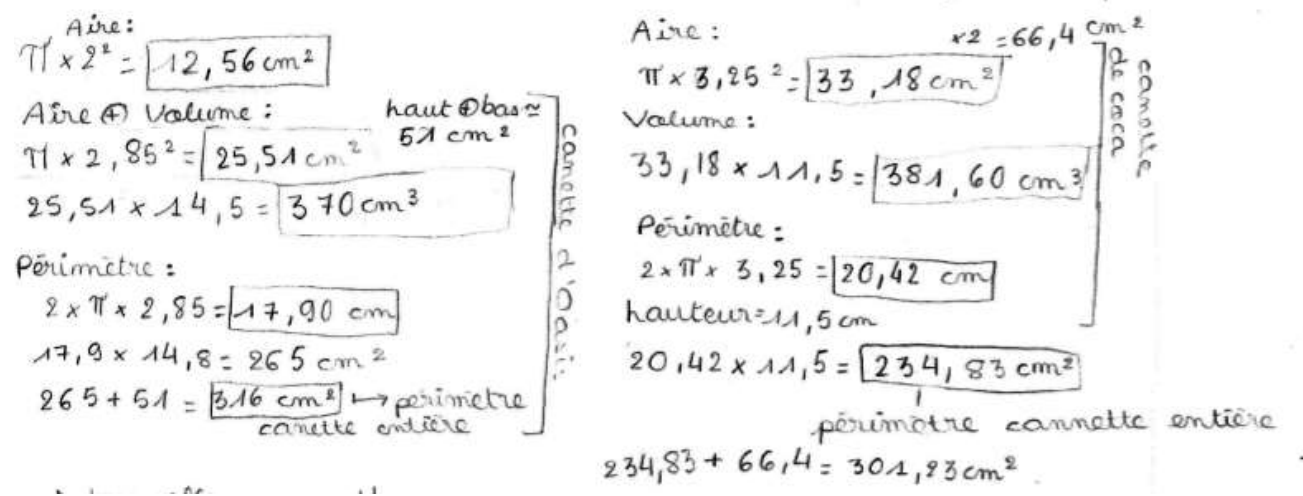

*Dans cet exemple, les élèves calculent des grandeurs sans savoir si elles ont un sens réel, notamment le périmètre de la canette.*

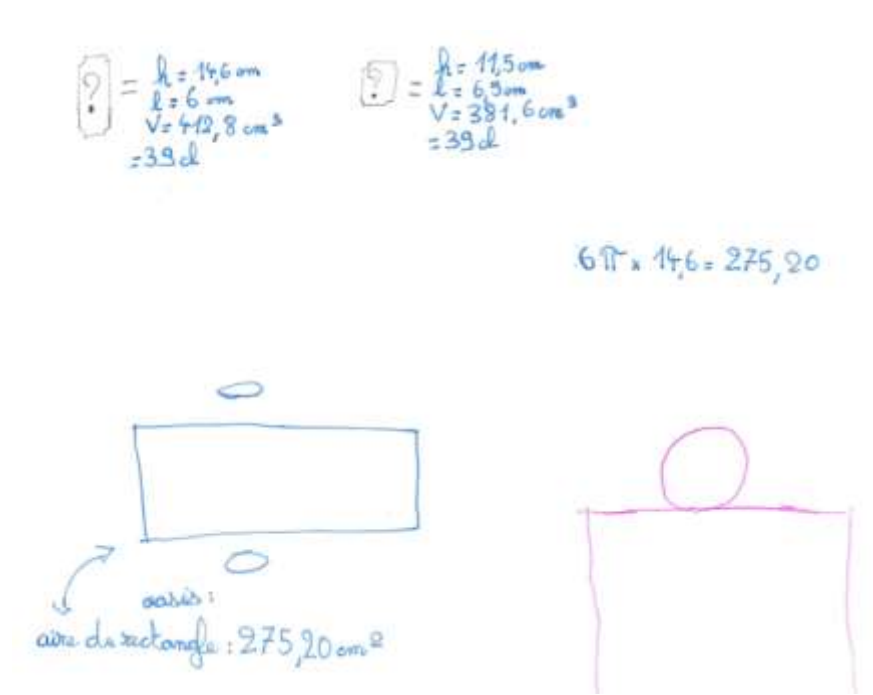

*Dans ce 2ème exemple, les élèves ont compris le lien entre l'aire du patron et la quantité de métal utilisé.*

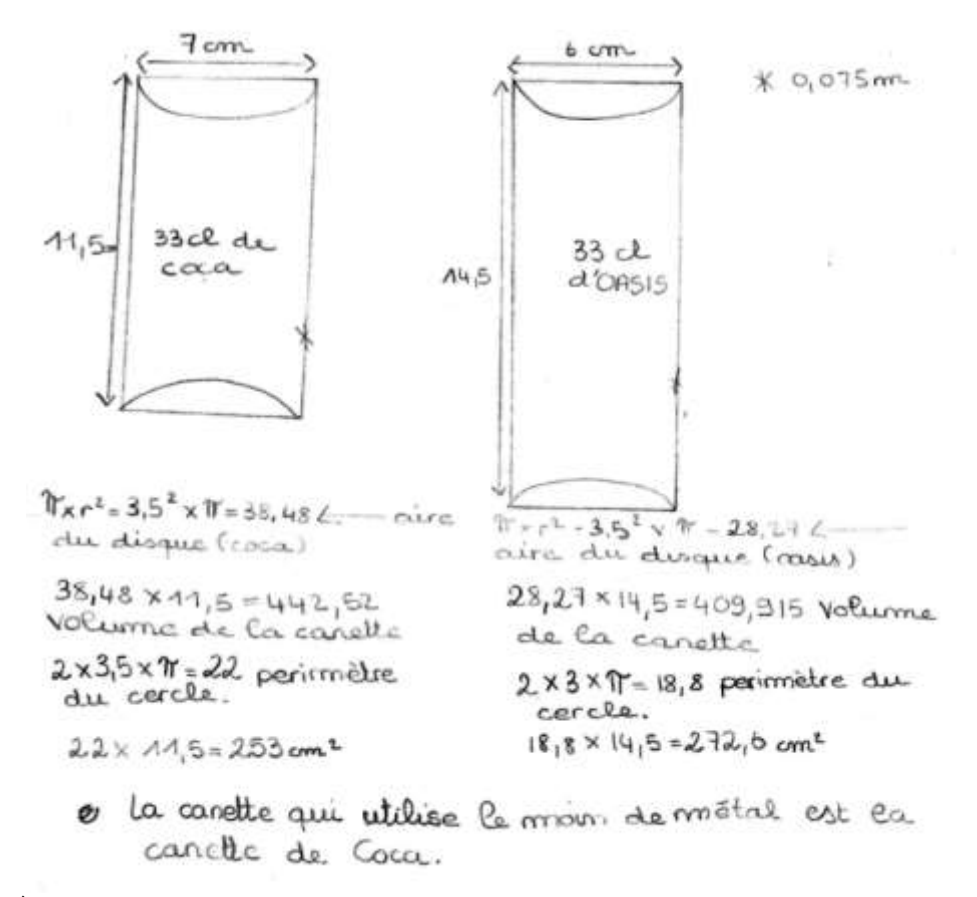

*Dans ce 3ème exemple, les élèves réussissent à comparer les 2 canettes fournies.*

*Presque tous les élèves, ont fini par réussir à comparer la surface latérale des 2 canettes qu'ils avaient à disposition.*

*Seuls 3 groupes parmi les 7 sont allés plus loin et ont essayé de généraliser la méthode afin de minimiser la surface latérale.*

Damien RIVIERE / clg Pierre Dubois Laval 4/7

#### *L'OPTIMISATION.*

*Ils ont tous commencé par des essais ; et très rapidement ils ont pris conscience des contraintes du problème : « Si je choisis un rayon et une hauteur au cylindre, je ne suis pas sûr que le volume soit de 39 cl ou 390 cm<sup>3</sup> . »*

 $\n *N* × *L*<sup>2</sup> - 16V × 50,26\n$  $8yN = 25.13$  $\frac{390}{302}$   $\approx$  7,76  $50,26 \times 5 = 251,3$  $50, 26 \times 6 = 301,56$  $50, 26 \times 7 = 351,82$  $50,76 \times 8 - 402,08$ 

*Choix fait : rayon de 4 cm.*

*Recherche de la hauteur, par essais erreurs pour arriver à un volume de 390 cm².*

*Un groupe résume parfaitement la situation :* 

*Ce groupe met alors en place un algorithme permettant de trouver la surface latérale du cylindre quand la hauteur est fixée.*

 $(n\tilde{\rho}\tilde{\rho})$ 

#### *LA MODELISATION INFORMATIQUE.*

*2 groupes décident d'utiliser le tableur pour faire plus d'essais.*

*Les 2 stratégies sont différentes :* 

| E2 |         | $   f_x > - =   =2*B2+D2$ |       |                                                        |              |
|----|---------|---------------------------|-------|--------------------------------------------------------|--------------|
|    | Α       | B                         |       | D                                                      | E            |
| 1  | hauteur | Aire du disque            | rayon | aire rectangle                                         | aire canette |
| -2 | 1       | 390                       |       | 11,14467683 69,9885704955                              | 849,98857    |
| 3  | 1,1     | 354,54545455              |       | 10,626032427 73,4046320064                             | 782,495541   |
| 4  | 1,2     | 325                       |       | 10,173651494 76,6686376558 726,668638                  |              |
| 5  | 1,3     | 300                       |       | 9,7745281868 79,7992481168 679,799248                  |              |
| 6  | 1,4     | 278,57142857              |       | 9,4189710409 82,8115933913 639,954451                  |              |
| 7  | 1,5     | 260                       |       | 9,0995905276 85,7181427704 605,718143                  |              |
| 70 | 7,8     |                           |       | 50 3,9904344223 195,467439744                          | 295,46744    |
| 71 |         |                           |       | 7,9 49,367088608 3,9650980746 196,716445678 295,450623 |              |
| 72 | 8       |                           |       | 48,75 3,9402382805 197,957571212 295,457571            |              |

*Le premier groupe fixe la hauteur.*

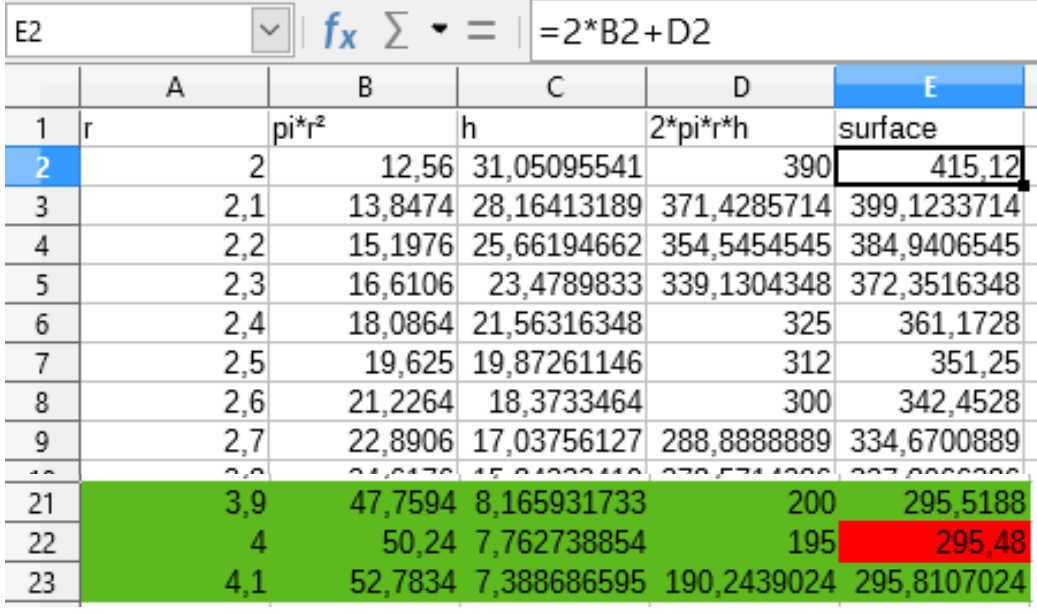

#### *POUR FINIR : LE LIEN AVEC LES FONCTIONS.*

*Quand j'ai ramassé la synthèse, voilà ce que j'ai découvert au dos d'une feuille :*

 $(\sqrt{(390: H): T}) \times 2 \times T$ 

*Lors de la synthèse de l'activité un lien entre la formule trouvée, et le tableur que l'on peut apparenter à un tableau de valeur et la notion de fonction a été mis en évidence. Certains élèves ont alors fait remarquer fort justement que l'on aurait pu faire un graphique. Après étude du tableur, les élèves sont arrivés à l'idée que le graphique ne serait pas plus précis.*